## SOŠ Benešov, Černoleská 1997

#### Informační a komunikační technologie

#### Počítačová grafika a multimédia

Mgr. Markéta Doušová

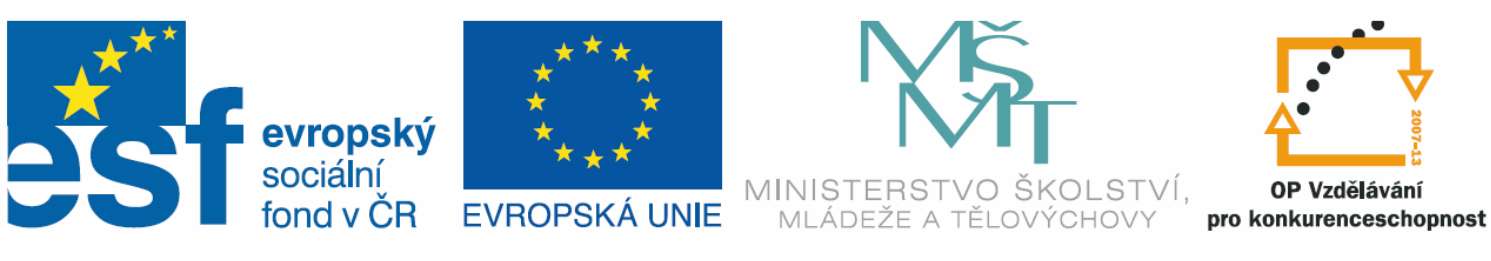

INVESTICE DO ROZVOJE VZDĚLÁVÁNÍ

#### Rozlišení a barevná hloubka

#### **III/2 VY\_32\_INOVACE\_23**

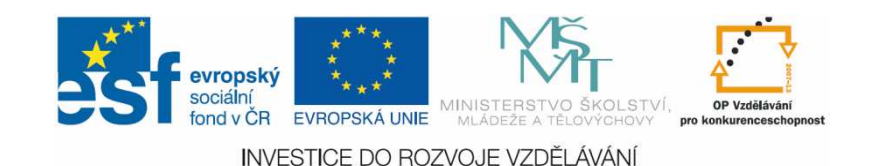

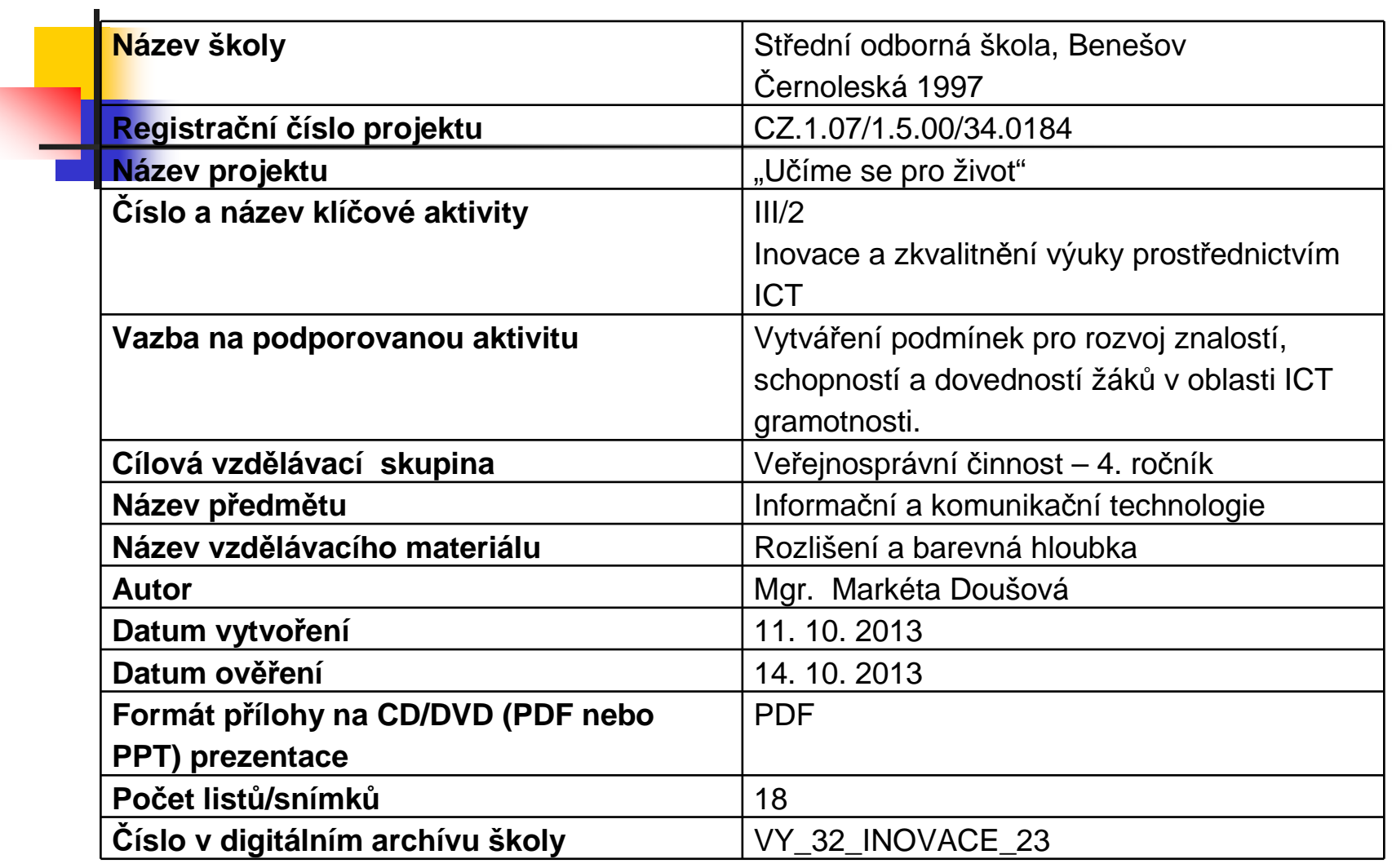

Г

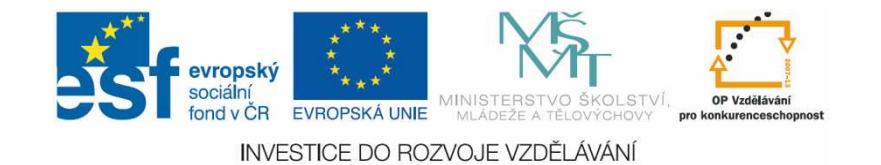

#### Anotace

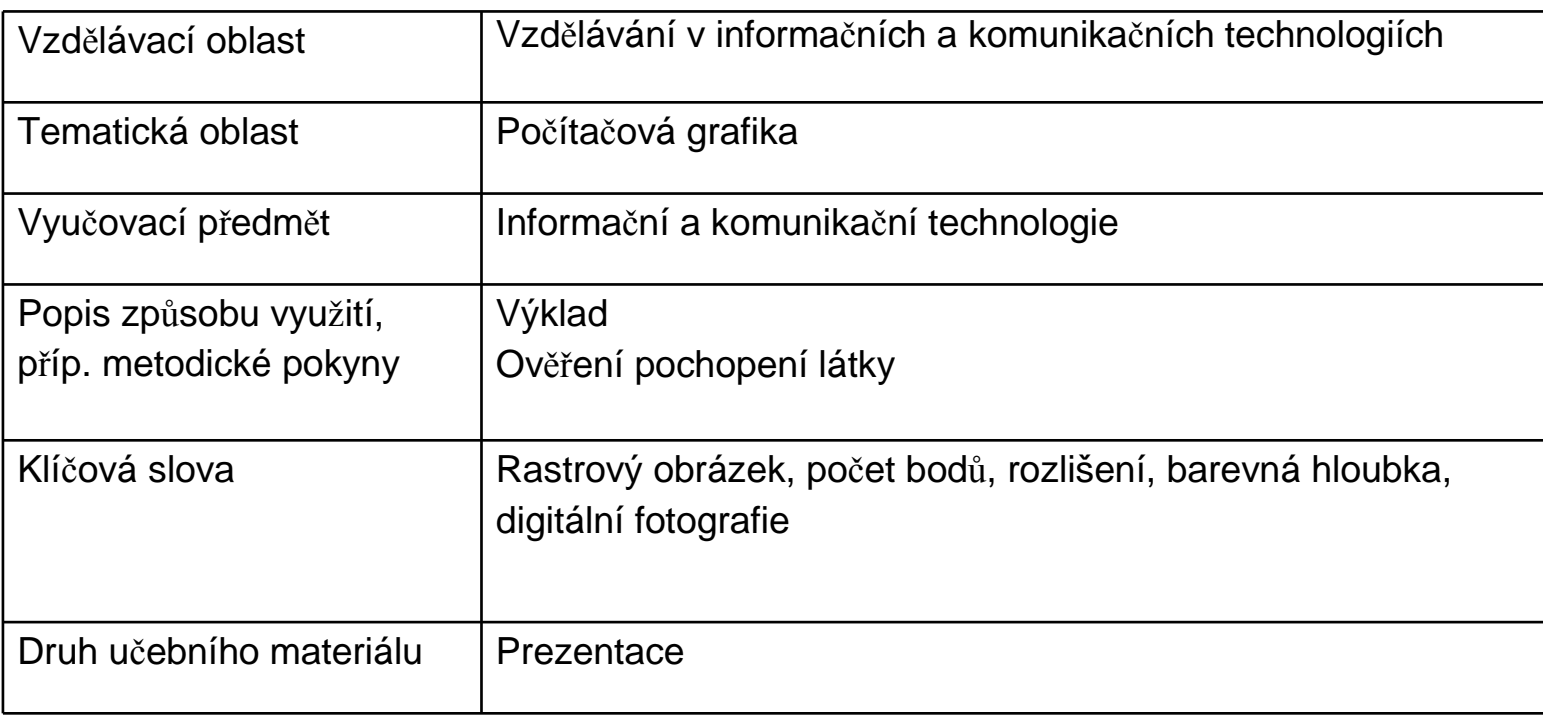

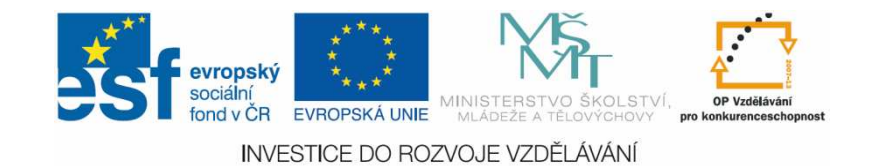

- П počet obrazových bodů –pixelů
- П ■ 238 x 240 bodů
	- × 57120 pixelů
	- × ■ 57,12 Kpix
	- × 0,05712 Mpix
- H. Jaké rozlišení má Váš monitor?
	- × **-** Plocha – vlastnosti –<br>pastavení nastavení

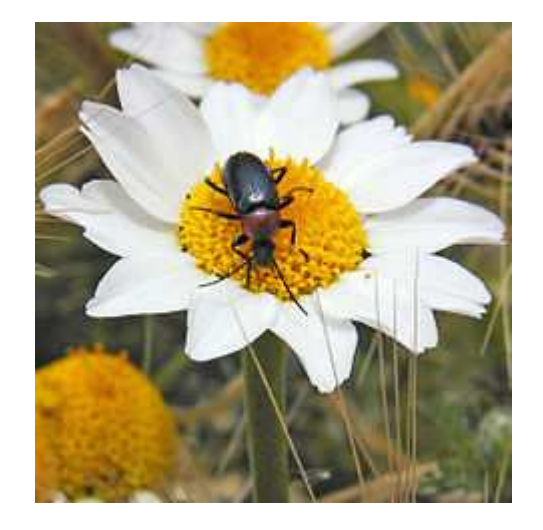

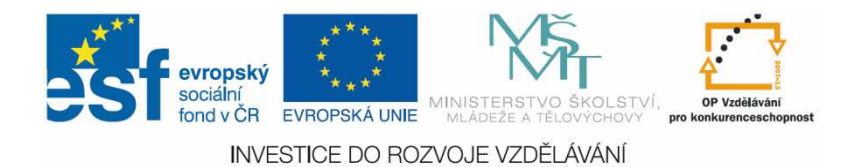

- počet obrazových bodů na jednotku vzdálenosti
- DPI Dots Per Inch<br>DPI počet bodů na palec
	- П počet bodů na palec
	- ×.  $\blacksquare$  1 palec = 2,54 cm
	- $\blacksquare$  obrazek sirokv 2 obrázek široký 2,54 cm a obsahující 100 bodů na šířku má rozlišení 100 DPI

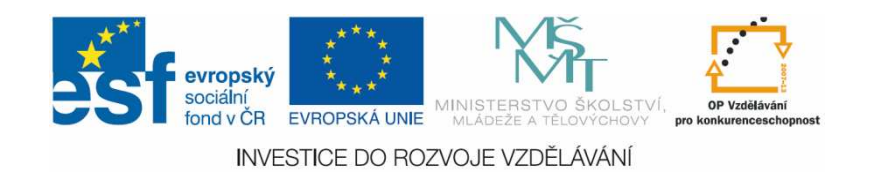

#### M Rozlišení 96 DPI M Rozlišení 96 DPI

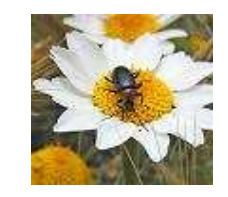

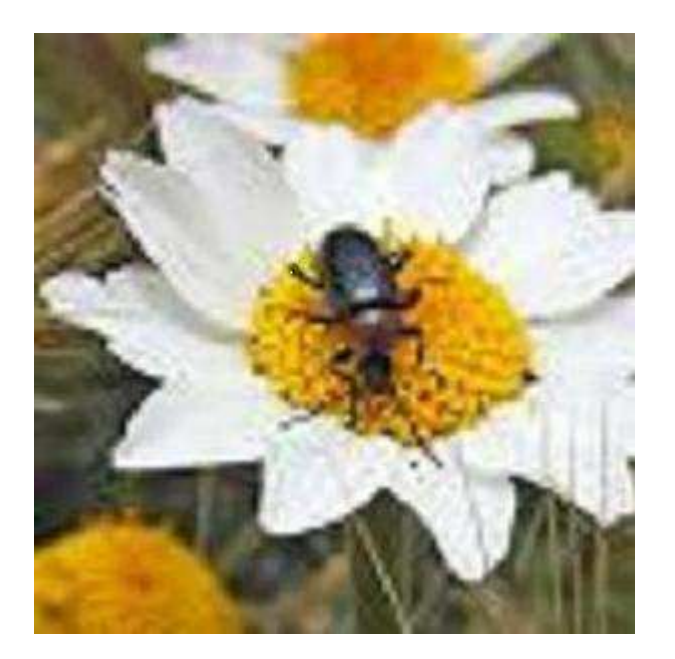

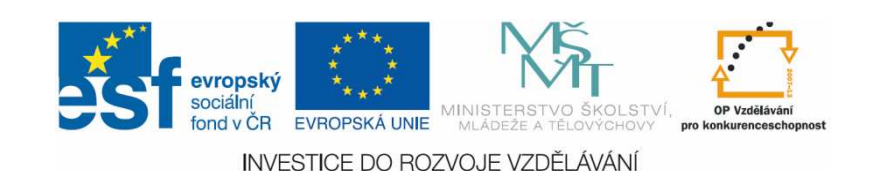

- M. Čím vyšší rozlišení, tím jsou jednotlivé body menší.
- M. **Lidské oko rozliší u obrázku na papíru cca** 300 DPI.
	- П (Tisk v kvalitě 300 DPI se jeví stejný, jako tisk v kvalitě 600 DPI).
	- П • Pro běžný tisk stačí kvalita 200 – 250 DPI<br>- Pro zobrazení na monitoru ( či LCD) stačí
	- $\blacksquare$ **Pro zobrazení na monitoru (či LCD) stačí ještě** méně – cca 100 – 150 DPI

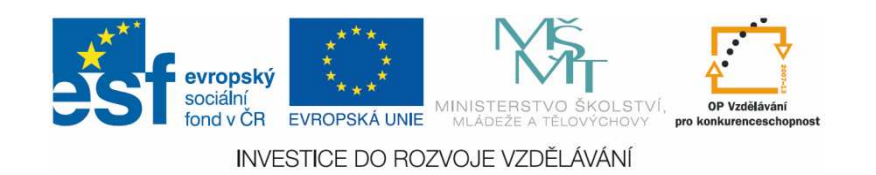

- Máte-li obrázek s rozlišením 150 DPI, co s ním můžete udělat, aby při tisku vypadal dobře?
- **Service Service**  Kde a jak nastavíte kvalitu tisku? Jaká je nastavena automaticky?
- Jak zjistíte rozlišení obrázku?

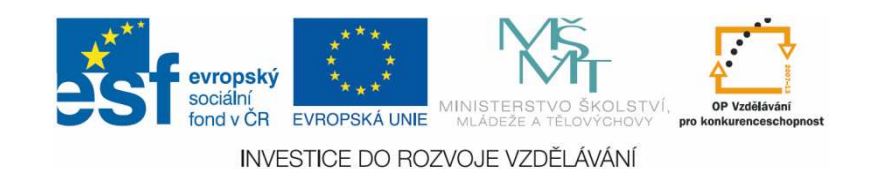

- Můžete ho zmenšit.
- **Service Service** ■ V nastavení tiskárny – vlastnosti –<br>Ryalita kvalita
- **Service Service –** Pomocí grafického programu – např.<br>Malování ato Malování atp.

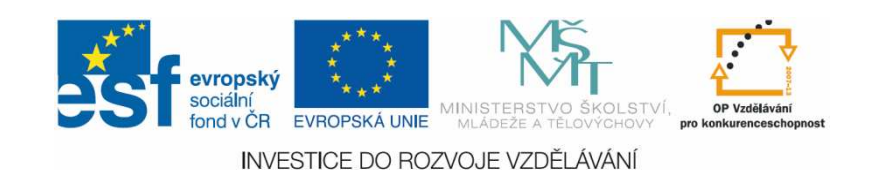

#### Rozlišení digitálních fotografií

- **• Dnes digitální fotoaparáty** 
	- П  $\blacksquare$  12 Mpx – tzn. cca 4000 x 3000 px
- **STATE OF STATE OF STATE OF STATE OF STATE OF STATE OF STATE OF STATE OF STATE OF STATE OF STATE OF STATE OF S**  Vhodné rozlišení pro běžné fotografie
	- $\blacksquare$  6 7 Mpx tzn. cca 2400 x 3000 px
- **STATE OF STATE OF STATE OF STATE OF STATE OF STATE OF STATE OF STATE OF STATE OF STATE OF STATE OF STATE OF S • Počet pixelů = (skutečná velikost<br>fotografie v cm · 2 54) x 300 dni** fotografie v cm : 2,54) x 300 dpi

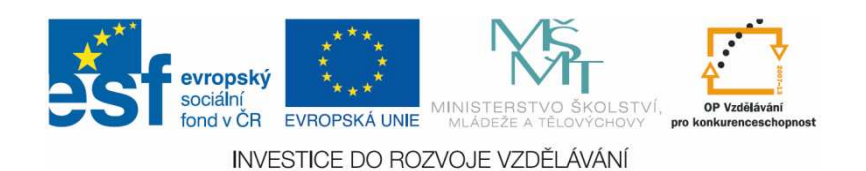

## Rozlišení digitálních fotografií

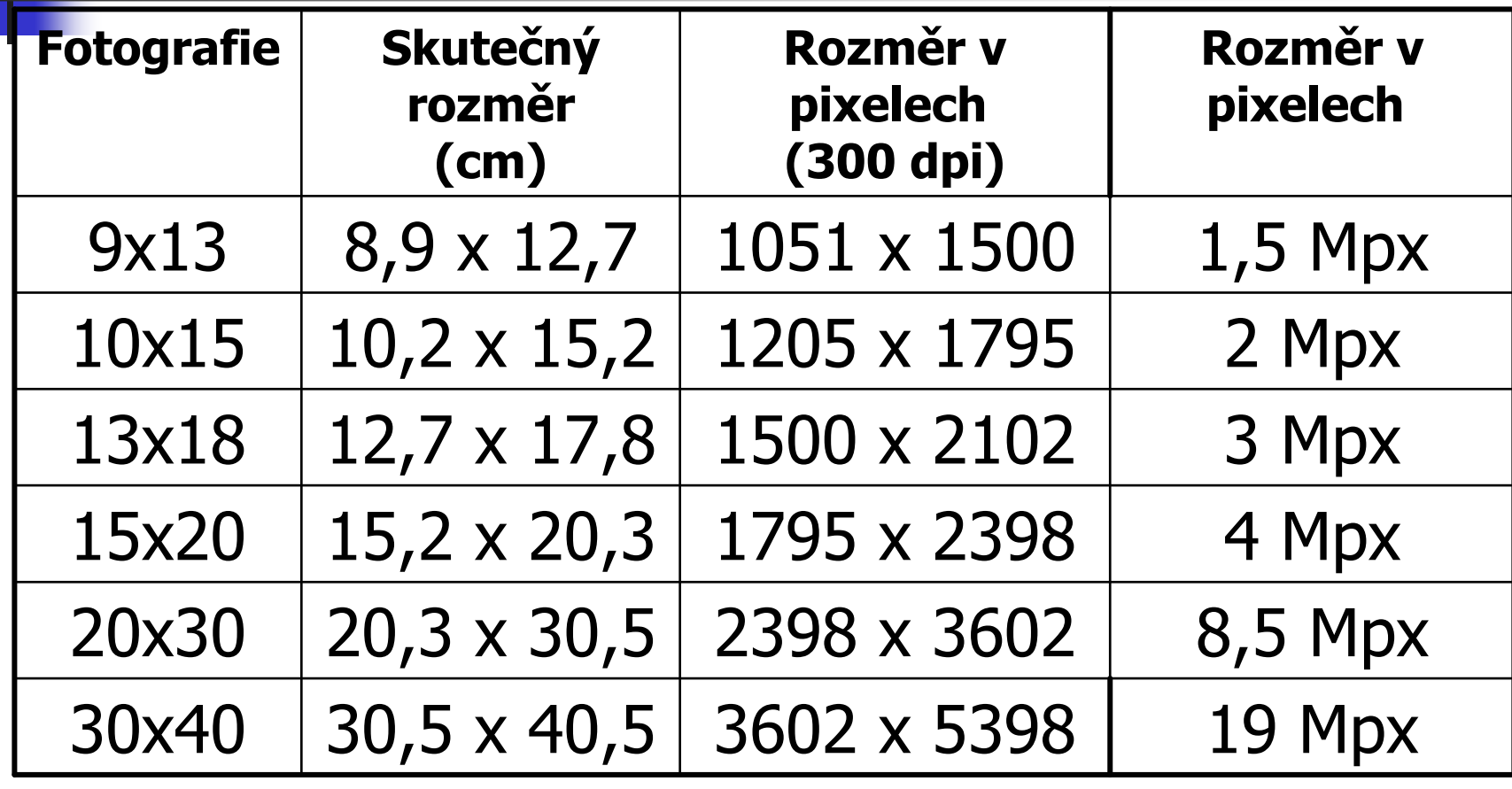

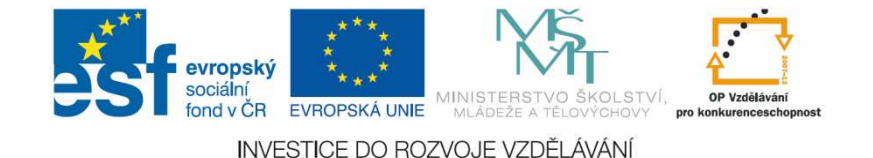

## Barevná hloubka

- M množství použitých barev
	- × model RGB – 16<br>milionů milionů
	- × ■ Velikost – 3B na bod<br>Fetesrafie 10×15
	- × Fotografie 10x15:
		- $1205x1795x3 =$
		- П  $6488925 = 6,5$  Mpx

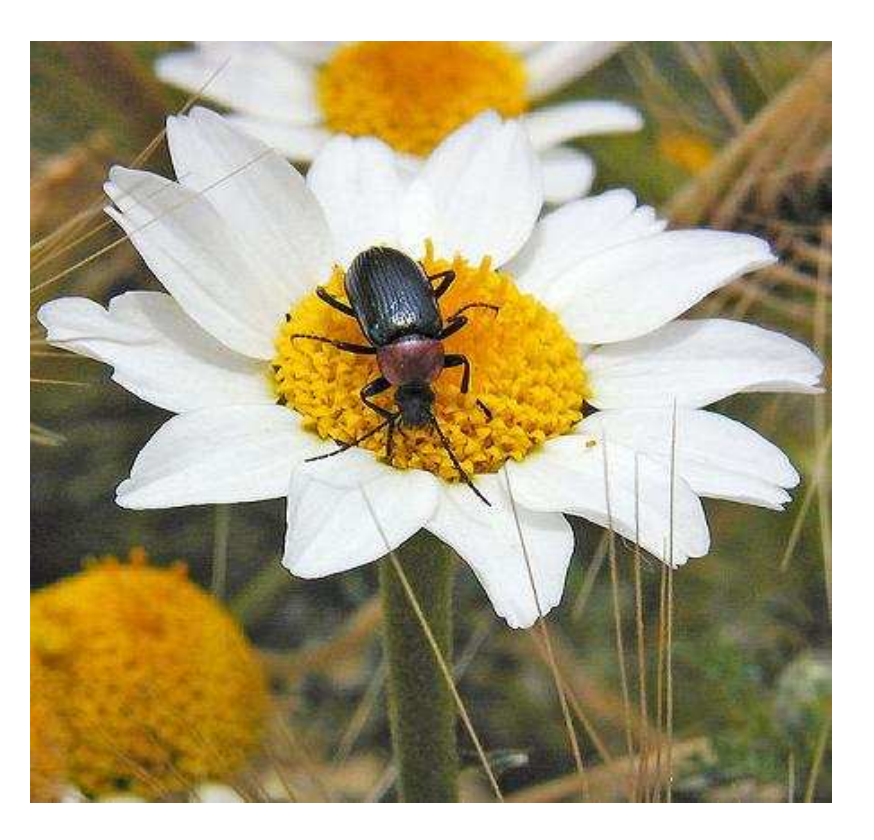

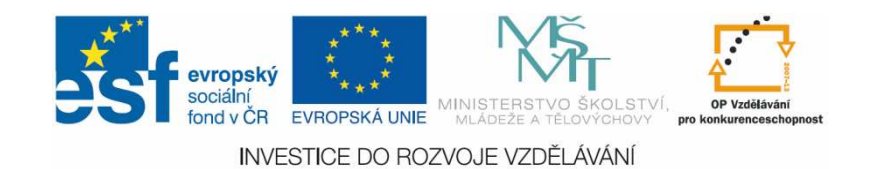

#### Barevná hloubka

- × ■ odstíny šedi – 256<br>Nelikest 1P.na bed
- × Velikost 1B na bod
- × Fotografie 10x15:
	- H  $1205 \times 1795 \times 1 =$
	- H  $\blacksquare$  2 162 975 = 2 Mpx

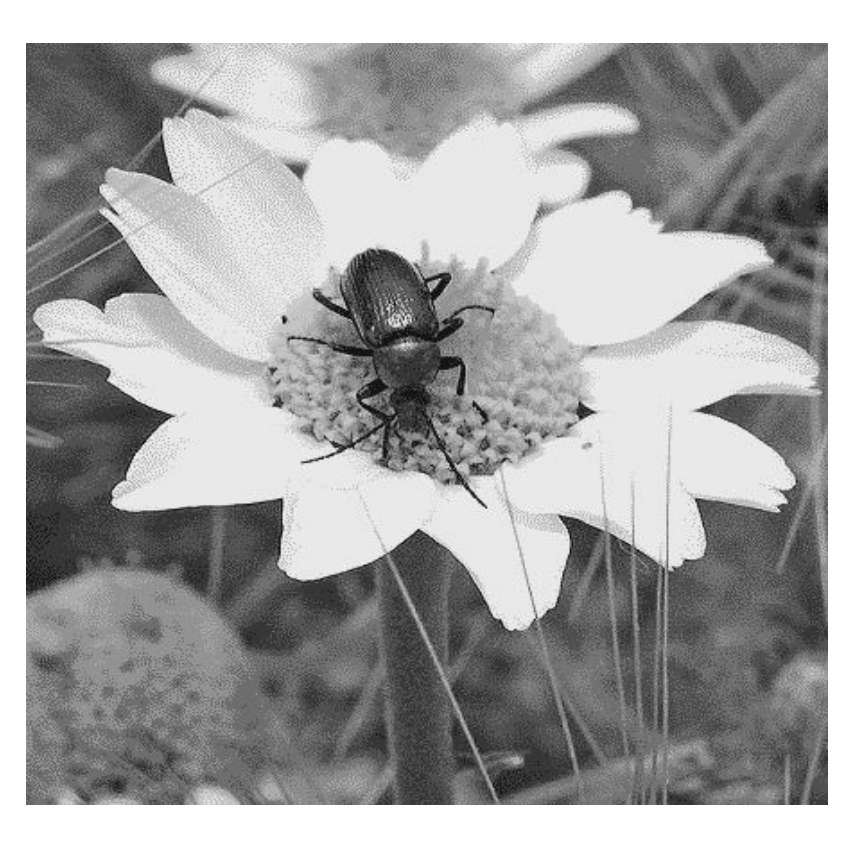

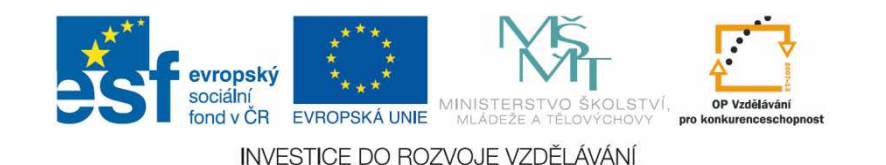

#### Barevná hloubka

- ×  $\bullet$  černobílá – 2<br>Velikest 1. bit.
- × Velikost 1 bit na bod tzn. 1/8 B na bod
- × Fotografie 10x15:
	- H  $1205 \times 1795 / 8 =$
	- $\blacksquare$  270 371= 0,3 Mpx

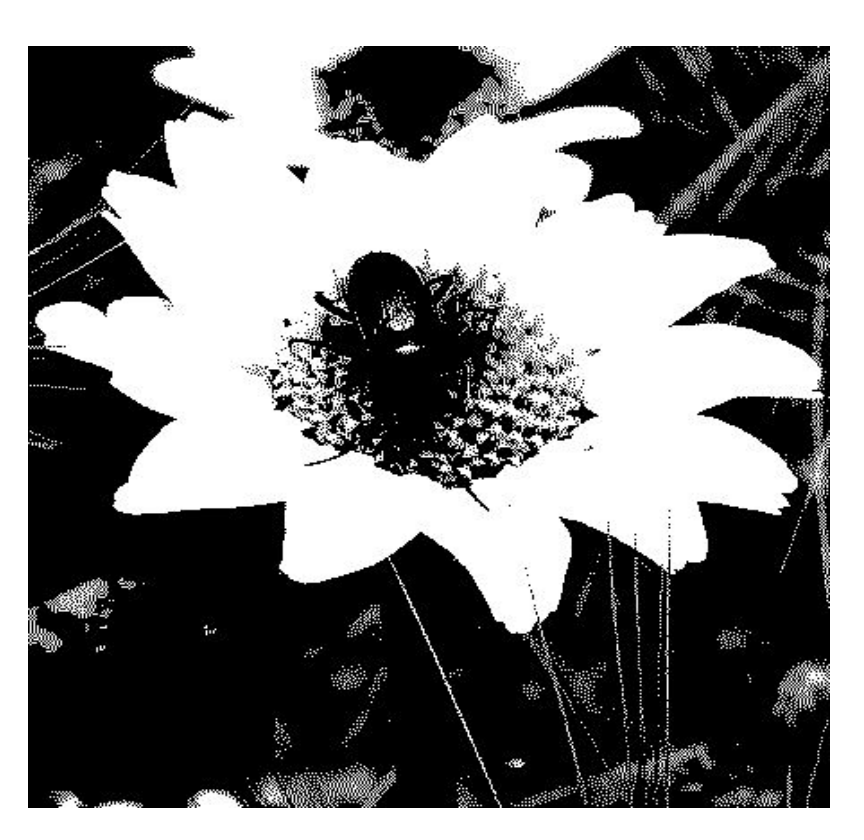

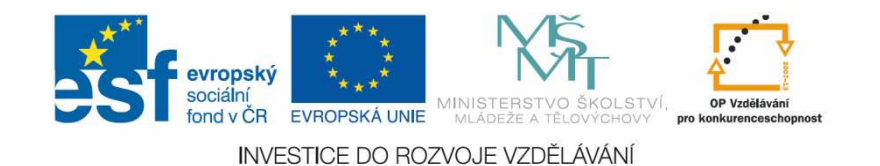

# **Ukoly**

- Zjistěte, jak vysoké rozlišení má fotoaparát na vašem telefonu. Nemáteli, vyberte libovolný model na internetu.
- **STATE OF STATE OF STATE OF STATE OF STATE OF STATE OF STATE OF STATE OF STATE OF STATE OF STATE OF STATE OF S Jakou velikost (v Bytech) mají fotografie** na něm vytvořené?
- Na jaký rozměr byste je nechali vyvolat?

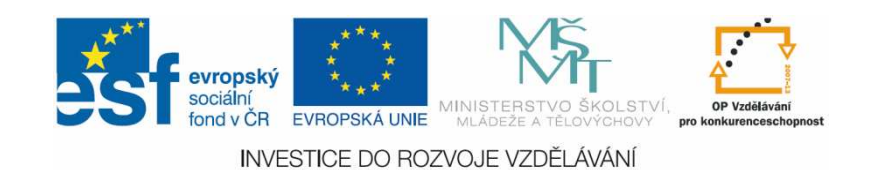

# Řešení

- Castá rozlišení jsou: 3 Mpx a více
- **STATE OF STATE OF STATE OF STATE OF STATE OF STATE OF STATE OF STATE OF STATE OF STATE OF STATE OF STATE OF S**  Velikost fotografií v Bytech (3 Byty na 1 pixel)
	- П  $\blacksquare$  3M x 3B = 9 MB
- **STATE OF STATE OF STATE OF STATE OF STATE OF STATE OF STATE OF STATE OF STATE OF STATE OF STATE OF STATE OF S**  Rozměry fotografie:
	- ×. Podle tabulky – maximálně 13 x 18 cm

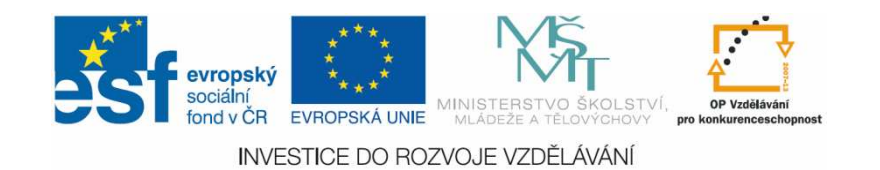

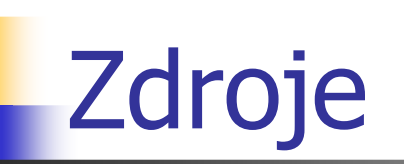

- http://commons.wikimedia.org/wiki/File:Heliotaurus\_1.jpgП
- **BROUBAL, Pavel.** *Informatika a výpočetní technika pro střední*  $\overline{\mathbb{R}^2}$ školy: praktická učebnice. Vyd. 1. Brno: Computer Press, 2010, 112 s. ISBN 978-80-251-3227-2

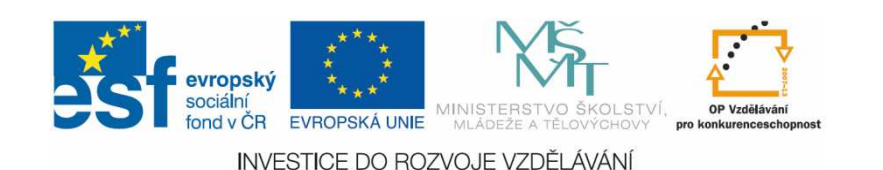